# GEORGIA INSTITUTE OF TECHNOLOGY SCHOOL of ELECTRICAL and COMPUTER ENGINEERING

ECE 6250 Spring 2017 Problem Set #4

> Assigned: 6-Jan-17 Due Date: 1-Mar-17

 $Quiz \#1$  will be held in class on Wednesday, February 15. The quiz will be 45 minutes long and will start at the beginning of class. You may bring one page of notes.

As stated in the syllabus, unauthorized use of previous semester course materials is strictly prohibited in this course.

# PROBLEM 4.1:

Using you class notes, prepare a 1-2 paragraph summary of what we talked about in class in the last week. I do not want just a bulleted list of topics, I want you to use complete sentences and establish context (Why is what we have learned relevant? How does it connect with other things you have learned here or in other classes?). The more insight you give, the better.

# PROBLEM 4.2:

Write a MATLAB function gramschmidt.m that takes a  $n \times k$  matrix A with  $n \geq k$  and returns a  $n \times k$  matrix Q such that 1) the span of the columns of Q is the same as that for A, and 2) the columns of Q are orthogonal and have unit  $\ell_2$  norm.

Try your code out on the  $n \times k = 1000 \times 50$  matrix A in hw04problem2.mat. Verify that the two conditions hold by checking that  $Q^TQ = I$  (*I* is the  $k \times k$  identity matrix) and that the column rank of the  $n \times 2k$  matrix  $\begin{bmatrix} A & Q \end{bmatrix}$  is equal to k. That is, show that running the command

>> rank([A Q])

gives 50 back, and that

 $\gg$  max(max(abs(eye(50)-Q'\*Q)))

is suitably small (less than  $10^{-10}$ , say).

(Just to be clear: you can use the qr command to check your code, but you should actually implement Gram-Schmidt yourself.)

# PROBLEM 4.3:

In this problem, we will explore the main concepts behind the JPEG compression standard. Start by looking over the Wikipedia page on JPEG:

#### <http://en.wikipedia.org/wiki/Jpeg>

Turn in your code for all parts, plots and reconstructed images for a few values of M for part c, and your calculations and reconstructed image for part d.

1. Write a MATLAB function block\_dct2.m which takes an  $N \times N$  pixel image, divides it into  $8 \times 8$  pixel blocks (you may assume that N is divisible by 8), and returns the discrete cosine transform coefficients for each block. You will find the MATLAB command dct2.m helpful.

Write another MATLAB function iblock\_dct2.m which is the inverse of the above: that takes the blocked DCT coefficients and returns the image.

2. The provided function jpgzzind.m orders the indexes of a block from low frequencies to high frequencies, as shown below:

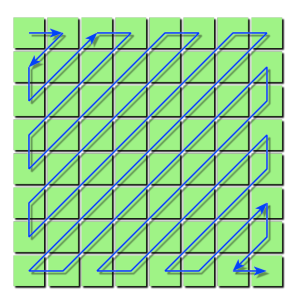

If xb is an  $8 \times 8$  block, then  $xb(jpgzzind(8,8))$  is a  $64 \times 1$  vector containing the same elements, just in the "correct" order.

Using this utility, write a MATLAB function block  $\det 2$  approx.m that takes an  $N \times N$ image and a number M, and returns an  $N \times N$  approximation  $\tilde{x}_M$  formed by keeping the first M DCT coefficients in each block.

3. Download the file man.tiff. Read it into MATLAB using x=double(imread('man.tiff')). For this image,  $plot<sup>1</sup>$  $plot<sup>1</sup>$  $plot<sup>1</sup>$ 

$$
\log_{10}\left(\frac{\|x-\tilde{x}_M\|_2^2}{\|x\|_2^2}\right)
$$

versus  $M$  (choose a range and number of values of  $M$  that make this plot meaningful). Using the imagesc.m command, show the approximation for  $M = 1, 3, 8$ .

4. Using the quantization table in jpeg Qtable.mat, quantize your transform coefficients using

$$
\tilde{\alpha}_{k,\ell} = Q_{k,\ell} \cdot \text{round}\left(\frac{\alpha_{k,\ell}}{Q_{k,\ell}}\right).
$$

Calculate how many of the resulting coefficients are non-zero, and compute

$$
\log_{10}\left(\frac{\|x-\tilde{x}_q\|_2^2}{\|x\|_2^2}\right)
$$

<span id="page-1-0"></span><sup>&</sup>lt;sup>1</sup>If x is an image, then norm(x,'fro') returns the standard sqrt-sum-of-squares of the entries norms. This is the Frobenius norm. If you don't specify the 'fro', MATLAB will return the operator norm (largest singular value) of x.

where  $\tilde{x}_q$  is the image reconstructed from the quantized coefficients. Verify Parseval by checking that

$$
\|\tilde{\alpha} - \alpha\|_2 = \|\tilde{x} - x\|_2.
$$

Using the imagesc.m command, show the reconstructed image.

# PROBLEM 4.4:

Let  $\{\psi_k(t), k \geq 0\}$  be an orthobasis for  $L_2([0,1])$ . Show that the  $\{v_k(t), k \geq 0\}$  defined below form an orthobasis for  $L_2([a, b]),$ 

$$
v_k(t) = \frac{1}{\sqrt{\ell}} \psi_k\left(\frac{t-a}{\ell}\right), \quad \ell = b-a.
$$

You need to argue that the  $v_k(t)$  are orthogonal and that an arbitrary function supported on [a, b] can be built up as a superposition of the  $v_k(t)$ .

# PROBLEM 4.5:

The vector space  $L_2([0,1]^2)$  is the space of signals of two variables,  $x(s,t)$  with  $s, t \in [0,1]$  such that

$$
\int \int |x(s,t)|^2 \, ds \, dt \; < \; \infty.
$$

Let  $\{\psi_k(t), k \geq 0\}$  be an orthobasis for  $L_2([0,1])$ . Define

$$
v_{k_1,k_2}(s,t) = \psi_{k_1}(s) \psi_{k_2}(t), \quad k_1, k_2 \ge 0.
$$

Show that  $\{v_{k_1,k_2}(s,t), k_1, k_2 \ge 0\}$  are an orthobasis for  $L_2([0,1]^2)$ .

# PROBLEM 4.6:

Consider the function

$$
\psi_0(t) = 2\cos\left(\frac{3\pi t}{2}\right)\frac{\sin(\pi t/2)}{\pi t},
$$

and let

$$
\psi_{0,n}(t) = \psi_0(t - n).
$$

1. Show that

$$
\langle \psi_{0,n}, \psi_{0,k} \rangle = \int_{-\infty}^{\infty} \psi_{0,n}(t) \psi_{0,k}(t) dt = \begin{cases} 1 & n = k \\ 0 & n \neq k \end{cases}.
$$

- 2. What is span  $({\psi_{0,n}}(t), n \in \mathbb{Z})$ ? That is, for what space is  ${\psi_{0,n}}_{n \in \mathbb{Z}}$  an orthobasis?
- 3. Let

$$
\psi_j(t) = 2^{j/2}\psi_0(2^jt)
$$
 and  $\psi_{j,n}(t) = \psi_j(t - 2^{-j}n) = 2^{j/2}\psi_0(2^jt - n)$ 

Notice that the  $\{\psi_{j,n}(t)\}\$ are dyadic shifts of  $\psi_j(t)$  with spacing  $2^{-j}$ . What is span  $(\{\psi_{j,n}(t), n \in \mathbb{Z}\})$ ?

4. Let  $\phi(t)$  be the standard sinc function

$$
\phi(t) = \frac{\sin(\pi t)}{\pi t}, \quad \phi_n(t) = \phi(t - n).
$$

What is the span of the union of the  $\{\phi_n(t)\}\$ and all of the  $\{\psi_{j,k}(t)\}_k$  for  $j = 0, 1, \ldots, J$ ?

5. For a signal  $x(t)$ , how can we obtain  $\langle x, \psi_{j,n} \rangle$  for all n using a filter-then-sample architecture?